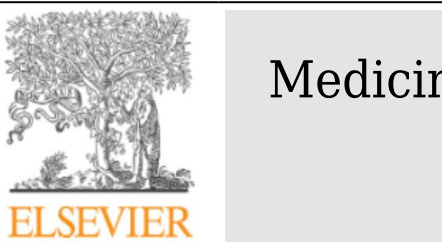

## Medicina de Familia. SEMERGEN

<https://www.elsevier.es/semergen>

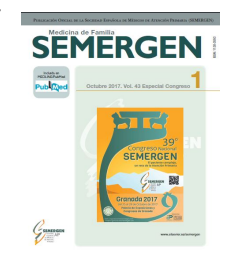

## 242/1106 - FARMACOVIGILANCIA CON TWITTER

*M. Mayayo Vicente<sup>a</sup> , A. Pacheco Bonrostro<sup>b</sup> , M. Prieto Prieto<sup>c</sup> , C. Chércoles Larriva<sup>d</sup> y J. Hernández Gómez<sup>e</sup>*

*<sup>a</sup>Médico de Familia. Centro de Salud Martín de Vargas. Madrid. <sup>b</sup> Físico. Mapfre. Madrid. <sup>c</sup> Informática. Universidad Europea. Madrid. <sup>d</sup> Informática. Madrid. <sup>e</sup> Informático. PSS Tecnologías de la Información. Madrid.*

## Resumen

**Objetivos:** Twitter es una herramienta de microblogging que tiene actualmente 313M de usuarios activos mensualmente y soporta más de 40 lenguas. El uso intensivo de Twitter, permite poder utilizar como fuente para diversas investigaciones en ámbitos tales como el social, comercial o el político entre otros. Este proyecto nace con el objetivo de encontrar un nuevo procedimiento de Farmacovigilancia analizando Twitter. Utilizando herramientas de Bases de datos, procesos ETL, Machine Learning, Análisis de Lenguaje Natural y visualización, se pretende conseguir identificar en los tweets medicamentos que producen efectos secundarios no registrados previamente, o usos de medicamentos distintos a los indicados.

**Metodología:** Este proyecto se inspira en un estudio de la Universidad de Arkansas &#39Towards Large-scale Twitter Mining for Drug-related Adverse Events&#39 (Jiang Bian, Omit Topaloglu y Fan Yu). En este estudio se describe cómo usar Twitter para detectar efectos secundarios en ciertos medicamentos, o usos fuera de ficha de los mismos. Pasos realizados: 1. Preparación de las bases de datos con la información de los medicamentos- principios activos- síntomas y carga en bases de datos NoSQL. Se usa una base de datos orientada a grafos. 2. Descarga y preparación de tweets relacionados con medicamentos. 3. Análisis NLP de la información de los tweets para saber si se está describiendo un efecto secundario. a. Entrenar un modelo que permita la detección de efectos secundarios en los tweets. b. Aplicar el modelo. 4. Comparar la información obtenida con la que se cargó en el primer paso. 5. Análisis de Resultados.

**Resultados:** Se han encontrado en Twitter referencias a efectos secundarios, con importante información respecto a tiempo y lugar. Sin embargo, cualquier conclusión que se obtenga debería ser validada y confirmada mediante otros medios.

**Conclusiones:** Twitter puede ser una fuente para buscar información de efectos secundarios. Hay que señalar algunos puntos pendientes cuya solución permite obtener resultados más completos: Tratamientos de sinónimos ya que hay diferencia entre el lenguaje usado en Twitter y en Ficha Técnica. Twitter aporta información relevante que puede ser usada para otro tipo de análisis relacionados con el uso de medicamentos: geolocalización, análisis temporal...

**Palabras clave:** Twitter. Farmacovigilancia. NLP (Procesamiento del Lenguaje Natural).

1138-3593 / © 2017 Sociedad Española de Médicos de Atención Primaria (SEMERGEN). Publicado por Elsevier España, S.L.U. Todos los derechos reservados.